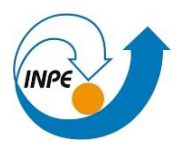

## **Disciplina: Introdução ao Geoprocessamento**

**Discente:** Bárbara Marie Van Sebroeck Lutiis Silveira Martins **Registro:** 872809/2023 **Atividade 4:** Serviços de informação geográfica: interoperabilidade e serviços

*1. Buscar (ex. Catálogo da INDE) pelo menos dois conjuntos de dados deinteresse para o seu trabalho indicando como estão disponíveis para acesso. Quais serviços? Quais as URL's dos serviços?*

Dado 1. Voo 2023 São Sebastiao 10cm Vila Sahy

Serviço: WMS. Get Capabilities disponível em:

http://geoportal.igc.sp.gov.br:6080/arcgis/services/TESTE/sao\_sebastiao\_sahy\_23/Imag eServer/WMSServer?request=GetCapabilities&service=WMS

Fornecido pelo IGCSP

Dado 2. IPT - Suscetibilidade a movimentos gravitacionais de massa do município de São Sebastião

Serviço: WMS Get Capabilities disponível em:

Fornecido pelo CPRM/IPT. No site do Inde está com problema o link para acesso, mas pelo sistema do CPRM é possível encontrar o material (arquivos vetoriais) em: Arquivos São Sebastião CPRM

*2. Interagir com o serviço STAC do catálogo CBERS4 e Amazônia disponível em: www2.dgi.inpe.br/inpe-stac/. Identificar quais as coleções são oferecidas.*

Ao abrir a URL, é possível observar que as coleções disponíveis são:

Satélite Amazônia1 AMAZONIA1\_WFI\_L2\_DN collection AMAZONIA1\_WFI\_L4\_DN collection

## Satélite CBERS4

```
CBERS4A_MUX_L2_DN collection
CBERS4A_MUX_L4_DN collection
CBERS4A_WFI_L2_DN collection
CBERS4A_WFI_L4_DN collection
CBERS4A_WPM_L2_DN collection
CBERS4A_WPM_L4_DN collection
CBERS4_AWFI_L2_DN collection
CBERS4_AWFI_L4_DN collection
CBERS4_MUX_L2_DN collection
CBERS4_MUX_L4_DN collection
CBERS4_PAN10M_L2_DN collection
CBERS4_PAN10M_L4_DN collection
CBERS4_PAN5M_L2_DN collection
CBERS4_PAN5M_L4_DN collection
```
*3. Onde você pode encontrar as Bases cartográficas contínuas – Brasil, do IBGE? Para download e por serviços.* 

As bases cartográficas contínuas estão disponíveis na seção de Geociências do IBGE *e o*  usuário pode fazer o download no seguinte endereço: https://www.ibge.gov.br/geociencias/cartas-e-mapas/bases-cartograficas-continuas.html

O IBGE oferece por serviços o Web Map Service (WMS):

https://geoservicos.ibge.gov.br/geoserver/CCAR/wms?service=WMS&request=GetCap abilities

e o Web Feature Service (WFS):

https://geoservicos.ibge.gov.br/geoserver/CCAR/wms?service=WFS&request=GetCapa bilities